# Package 'hrbrthemes'

March 6, 2020

<span id="page-0-0"></span>Type Package

Title Additional Themes, Theme Components and Utilities for 'ggplot2'

Version 0.8.0

Date 2020-03-05

Maintainer Bob Rudis <bob@rud.is>

Description A compilation of extra 'ggplot2' themes, scales and utilities, including a spell check function for plot label fields and an overall emphasis on typography. A copy of the 'Google' font 'Roboto Condensed' <https://github.com/google/roboto/> is also included along with a copy of the 'IBM' 'Plex Sans' <https://github.com/IBM/type>, 'Titillium Web' <https://fonts.google.com/specimen/Titillium+Web>, and 'Public Sans' <https://github.com/uswds/public-sans/> fonts are also included to support their respective typography-oriented themes.

### URL <http://github.com/hrbrmstr/hrbrthemes>

### BugReports <https://github.com/hrbrmstr/hrbrthemes/issues>

Copyright file inst/COPYRIGHTS

License MIT + file LICENSE

Encoding UTF-8

Suggests testthat, dplyr, gridExtra, hunspell, stringi, gcookbook, clipr, vdiffr, svglite

**Depends**  $R$  ( $>= 3.4.0$ )

Imports ggplot2 (>= 3.3.0), grDevices, grid, scales, extrafont, knitr, rmarkdown, htmltools, tools, magrittr, gdtools

RoxygenNote 7.0.2

VignetteBuilder knitr

NeedsCompilation no

Author Bob Rudis [aut, cre] (<https://orcid.org/0000-0001-5670-2640>), Patrick Kennedy [ctb], Philipp Reiner [ctb], Dan Wilson [ctb] (Secondary axis support), Xavier Adam [ctb],

Google [cph] (Roboto Condensed & Titillium Web Fonts), IBM [cph] (Plex Sans Font), Impallari Type [cph] (Public Sans Font), Jacob Barnett [ctb], Thomas J. Leeper [ctb] (<https://orcid.org/0000-0003-4097-6326>), Joris Meys [ctb]

Repository CRAN

Date/Publication 2020-03-06 18:50:02 UTC

# R topics documented:

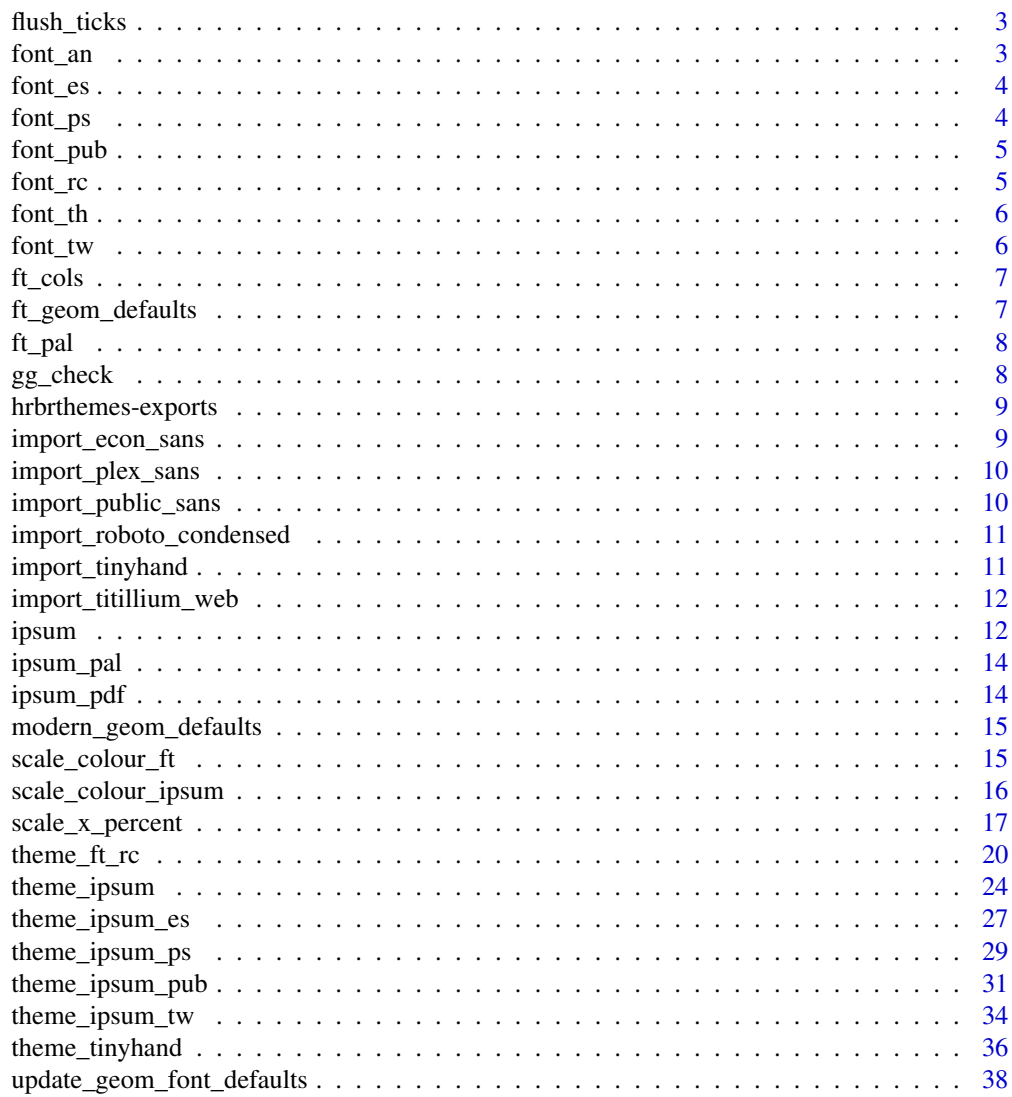

**Index** [39](#page-38-0)

<span id="page-2-0"></span>

### Description

A covenience function intended for basic, fixed-scale plots only (i.e. does not handle free scales in facets).

You need to pass in a ggplot2 object to this function. It can't be +'d in a chain of geoms, coords, scales, themes, etc. It also builds the plot (but does not display it) so if the plt takes a while (i.e. has lots of data or transforms) this will also take a while.

# Usage

flush\_ticks(gg, flush = "XY", plot = TRUE, cat = TRUE)

# Arguments

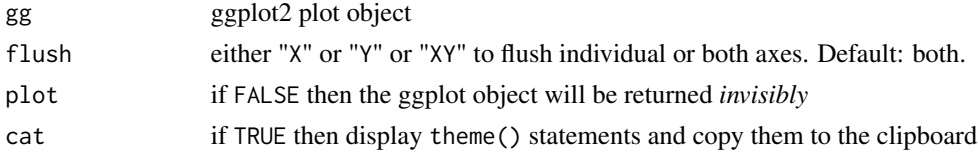

### Value

ggplot2 object with theme() elements added

### Note

Intended for basic, fixed-scale plots only (i.e. does not handle free scales in facets).

font\_an *Arial Narrow font name R variable aliases*

### Description

font\_an == "Arial Narrow"

### Usage

font\_an

### Format

length 1 character vector

<span id="page-3-0"></span>

# **Description**

font\_es == "EconSansCndLig" font\_es\_bold == "EconSansCndBol" font\_es\_light == "EconSansCndLig"

# Usage

font\_es

font\_es\_bold

font\_es\_light

# Format

length 1 character vector

# Note

font\_es\_bold (a.k.a. "EconSansCndBol") is not available on Windows and will throw a warning if used in plots.

font\_es\_light (a.k.a. "EconSansCndLig") is not available on Windows and will throw a warning if used in plots.

font\_ps *PlexSans font name R variable aliases*

# Description

```
font_ps == "IBMPlexSans"
font_ps_light == "IBMPlexSans-Light"
```
# Usage

font\_ps

font\_ps\_light

### Format

length 1 character vector

### <span id="page-4-0"></span>font\_pub 5

# Note

font\_ps\_light (a.k.a. "IBMPlexSans-Light") is not available on Windows and will throw a warning if used in plots.

# font\_pub *Public Sans font name R variable aliases*

### Description

font\_pub == "Public Sans" font\_pub\_bold == "Public Sans Bold" font\_pub\_light == "Public Sans Light" font\_pub\_thin == "Public Sans Thin"

### Usage

font\_pub

font\_pub\_bold

font\_pub\_light

font\_pub\_thin

### Format

length 1 character vector

### Note

font\_pub\_bold (a.k.a. "Public Sans Bold") is not available on Windows and will throw a warning if used in plots.

font\_rc *Roboto Condensed font name R variable aliases*

### Description

font\_rc == "Roboto Condensed" font\_fc\_light == "Roboto Condensed Light"

# <span id="page-5-0"></span>Usage

font\_rc

font\_rc\_light

# Format

length 1 character vector

# Note

font\_rc\_light (a.k.a. "Roboto Condensed Light") is not available on Windows and will throw a warning if used in plots.

font\_th *TinyHand Web font name R variable aliases*

# Description

font\_th == "BF Tiny Hand"

### Usage

font\_th

### Format

length 1 character vector

font\_tw *Titillium Web font name R variable aliases*

# Description

font\_tw == "Titillium Web" font\_tw\_light == "Titillium Web Bold" font\_tw\_light == "Titillium Web Light"

# Usage

font\_tw

font\_tw\_bold

font\_tw\_light

### <span id="page-6-0"></span>ft\_cols 7

# Format

length 1 character vector

### Note

font\_tw\_light (a.k.a. "Titillium Web Bold") is not available on Windows and will throw a warning if used in plots.

font\_tw\_light (a.k.a. "Titillium Web Light") is not available on Windows and will throw a warning if used in plots.

ft\_cols *FT color palette*

# Description

FT color palette

### Usage

ft\_cols

ft\_text\_col

# Format

An object of class list of length 9.

# Note

don't forget you can use [scales::alpha\(\)](#page-0-0) with these colors

ft\_geom\_defaults *Change geom defaults from black to custom lights for the FT theme*

# Description

Change geom defaults from black to custom lights for the FT theme

# Usage

ft\_geom\_defaults()

<span id="page-7-1"></span><span id="page-7-0"></span>

### Description

A bright qualitative color palette

# Usage

ft\_pal()

# Examples

```
library(scales)
scales::show_col(ft_pal()(8))
```
gg\_check *Spell check ggplot2 plot labels*

# **Description**

Due to the way ggplot2 objects are created, this has to be used in a standalone context.

### Usage

```
gg_check(gg, dict, ignore)
```
# Arguments

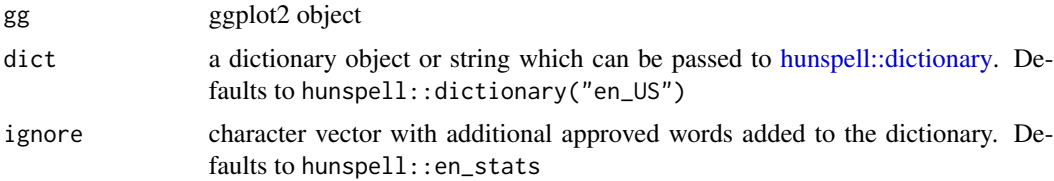

### Details

Current functionality only looks for misspelled words in the labels of ggplot2 objects. When misspelled words are found, a message is printed with the words and the label that they are in. No messages will be printed if there are no misspelled words.

# Value

the object that was passed in

# <span id="page-8-0"></span>hrbrthemes-exports 9

### Examples

```
library(ggplot2)
df <- data.frame(x=c(20, 25, 30), y=c(4, 4, 4), txt=c("One", "Two", "Three"))
# not piping
ggplot(mtcars, aes(mpg, wt)) +
 geom_point() +
 labs(x="This is some txt", y="This is more text",
       title="Thisy is a titlle",
       subtitle="This is a subtitley",
       caption="This is a captien") -> gg
gg_check(gg)
```
hrbrthemes-exports *hrbrthemes exported operators*

### Description

The following functions are imported and then re-exported from the hrbrthemes package to enable use of the magrittr pipe operator with no additional library calls

<span id="page-8-1"></span>import\_econ\_sans *Import Roboto Condensed font for use in charts*

### **Description**

Roboto Condensed is a trademark of Google.

### Usage

```
import_econ_sans()
```
# Details

There is an option hrbrthemes.loadfonts which – if set to TRUE – will call extrafont::loadfonts() to register non-core fonts with R PDF  $&$  PostScript devices. If you are running under Windows, the package calls the same function to register non-core fonts with the Windows graphics device.

### Note

This will take care of ensuring PDF/PostScript usage. The location of the font directory is displayed after the base import is complete. It is highly recommended that you install them on your system the same way you would any other font you wish to use in other programs.

<span id="page-9-1"></span><span id="page-9-0"></span>

### **Description**

IBM Plex Sans is a trademark of IBM and distributed under the SIL Open Font License, Version 1.1.

#### Usage

```
import_plex_sans()
```
### Details

There is an option hrbrthemes.loadfonts which – if set to TRUE – will call extrafont::loadfonts() to register non-core fonts with R PDF  $&$  PostScript devices. If you are running under Windows, the package calls the same function to register non-core fonts with the Windows graphics device.

# Note

This will take care of ensuring PDF/PostScript usage. The location of the font directory is displayed after the base import is complete. It is highly recommended that you install them on your system the same way you would any other font you wish to use in other programs.

<span id="page-9-2"></span>import\_public\_sans *Import Public Sans font for use in charts*

### Description

Public Sans is Copyright 2015 Impallari Type and licensed under the SIL Open Font License, Version 1.1

### Usage

import\_public\_sans()

### Details

There is an option hrbrthemes.loadfonts which – if set to TRUE – will call extrafont::loadfonts() to register non-core fonts with R PDF & PostScript devices. If you are running under Windows, the package calls the same function to register non-core fonts with the Windows graphics device.

### **Note**

This will take care of ensuring PDF/PostScript usage. The location of the font directory is displayed after the base import is complete. It is highly recommended that you install them on your system the same way you would any other font you wish to use in other programs.

<span id="page-10-1"></span><span id="page-10-0"></span>import\_roboto\_condensed

*Import Roboto Condensed font for use in charts*

### Description

Roboto Condensed is a trademark of Google.

### Usage

```
import_roboto_condensed()
```
### Details

There is an option hrbrthemes.loadfonts which – if set to TRUE – will call extrafont::loadfonts() to register non-core fonts with R PDF & PostScript devices. If you are running under Windows, the package calls the same function to register non-core fonts with the Windows graphics device.

### **Note**

This will take care of ensuring PDF/PostScript usage. The location of the font directory is displayed after the base import is complete. It is highly recommended that you install them on your system the same way you would any other font you wish to use in other programs.

<span id="page-10-2"></span>import\_tinyhand *Import Titillium Web font for use in charts*

# **Description**

Titillium Web is a trademark of Google.

# Usage

import\_tinyhand()

# Details

There is an option hrbrthemes.loadfonts which – if set to TRUE – will call extrafont::loadfonts() to register non-core fonts with R PDF  $&$  PostScript devices. If you are running under Windows, the package calls the same function to register non-core fonts with the Windows graphics device.

### **Note**

This will take care of ensuring PDF/PostScript usage. The location of the font directory is displayed after the base import is complete. It is highly recommended that you install them on your system the same way you would any other font you wish to use in other programs.

<span id="page-11-1"></span><span id="page-11-0"></span>import\_titillium\_web *Import Titillium Web font for use in charts*

### Description

Titillium Web is a trademark of Google.

### Usage

import\_titillium\_web()

# Details

There is an option hrbrthemes.loadfonts which – if set to TRUE – will call extrafont::loadfonts() to register non-core fonts with R PDF & PostScript devices. If you are running under Windows, the package calls the same function to register non-core fonts with the Windows graphics device.

### Note

This will take care of ensuring PDF/PostScript usage. The location of the font directory is displayed after the base import is complete. It is highly recommended that you install them on your system the same way you would any other font you wish to use in other programs.

ipsum *ipsum R markdown template*

### **Description**

Template for creating an R markdown document with an emphasis on typography

```
ipsum(
  number_sections = FALSE,
  fig_width = 7,
  fig_height = 5,
  fig_retina = if (!fig_caption) 2,
  fig_caption = FALSE,
  dev = "png",smart = TRUE,
  self_contained = TRUE,
  highlight = "default",
 mathjax = "default",
  extra_dependencies = NULL,
  \text{css} = \text{NULL},
  includes = NULL,
```
### <span id="page-12-0"></span>ipsum the contract of the contract of the contract of the contract of the contract of the contract of the contract of the contract of the contract of the contract of the contract of the contract of the contract of the cont

```
keep_md = FALSE,
  lib_dir = NULL,
  md_extensions = NULL,
  pandoc_args = NULL,
  \text{toc} = \text{FALSE},
  toc\_depth = 2,
   ...
\lambda
```
# Arguments

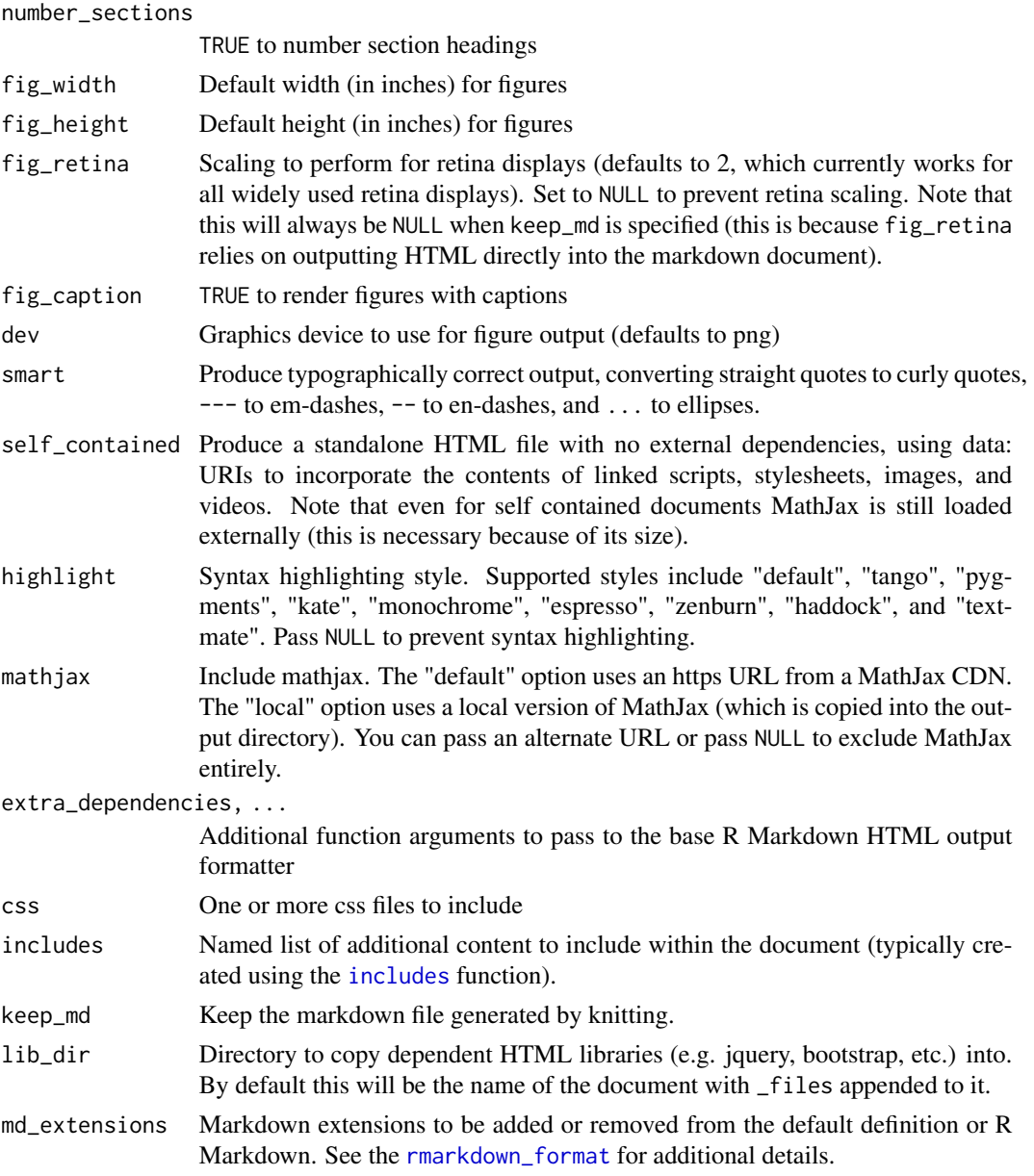

<span id="page-13-0"></span>pandoc\_args Additional command line options to pass to pandoc toc, toc\_depth TOC params

<span id="page-13-1"></span>ipsum\_pal *A muted, qualitative color palette*

# Description

A muted, qualitative color palette

# Usage

ipsum\_pal()

# Examples

```
library(scales)
scales::show_col(ipsum_pal()(9))
```
ipsum\_pdf *ipsum R markdown template for PDF output*

# Description

Template for creating an R markdown documents with an emphasis on typography

### Usage

ipsum\_pdf(...)

# Arguments

... Arguments to rmarkdown::pdf\_document

# Value

R Markdown output format to pass to [render](#page-0-0)

<span id="page-14-0"></span>modern\_geom\_defaults *Change geom defaults from black to white for the modern theme*

# Description

Change geom defaults from black to white for the modern theme

# Usage

```
modern_geom_defaults()
```
scale\_colour\_ft *Discrete color & fill scales based on the FT palette*

# Description

```
See ft_pal().
```
# Usage

```
scale_colour_ft(...)
```

```
scale_color_ft(...)
```
scale\_fill\_ft(...)

### Arguments

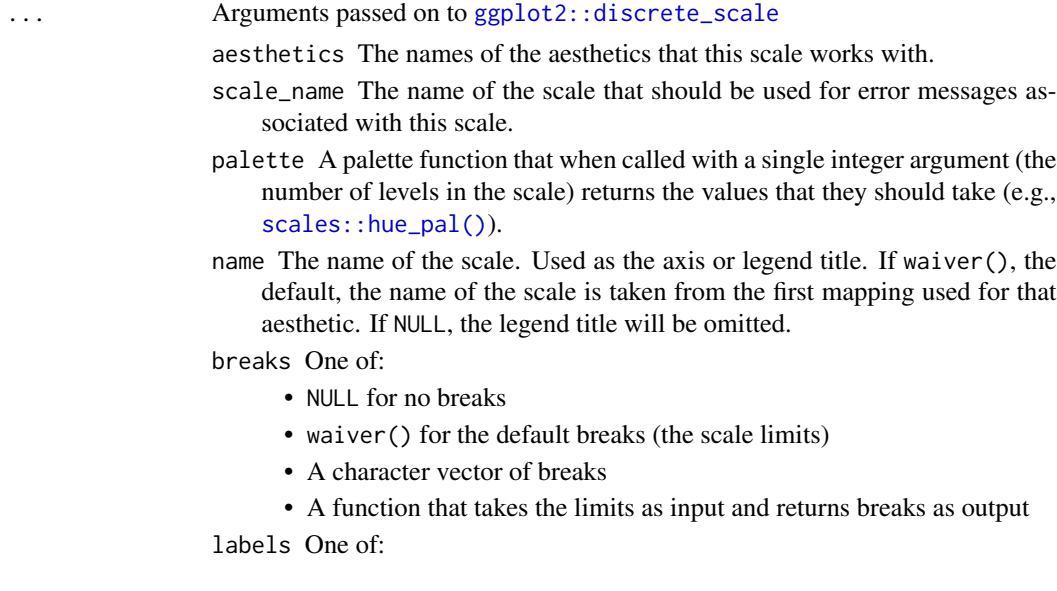

- <span id="page-15-0"></span>• NULL for no labels
- waiver() for the default labels computed by the transformation object
- A character vector giving labels (must be same length as breaks)
- A function that takes the breaks as input and returns labels as output
- limits A character vector that defines possible values of the scale and their order.
- na.translate Unlike continuous scales, discrete scales can easily show missing values, and do so by default. If you want to remove missing values from a discrete scale, specify na.translate = FALSE.
- na.value If na.translate = TRUE, what value aesthetic value should missing be displayed as? Does not apply to position scales where NA is always placed at the far right.
- drop Should unused factor levels be omitted from the scale? The default, TRUE, uses the levels that appear in the data; FALSE uses all the levels in the factor.
- guide A function used to create a guide or its name. See [guides\(\)](#page-0-0) for more information.
- super The super class to use for the constructed scale

scale\_colour\_ipsum *Discrete color & fill scales based on the ipsum palette*

### Description

See [ipsum\\_pal\(\)](#page-13-1).

### Usage

```
scale_colour_ipsum(...)
```

```
scale_color_ipsum(...)
```
scale\_fill\_ipsum(...)

### Arguments

... Arguments passed on to [ggplot2::discrete\\_scale](#page-0-0)

aesthetics The names of the aesthetics that this scale works with.

- scale\_name The name of the scale that should be used for error messages associated with this scale.
- palette A palette function that when called with a single integer argument (the number of levels in the scale) returns the values that they should take (e.g., [scales::hue\\_pal\(\)](#page-0-0)).
- name The name of the scale. Used as the axis or legend title. If waiver(), the default, the name of the scale is taken from the first mapping used for that aesthetic. If NULL, the legend title will be omitted.

breaks One of:<br>• NULL for

<span id="page-16-0"></span>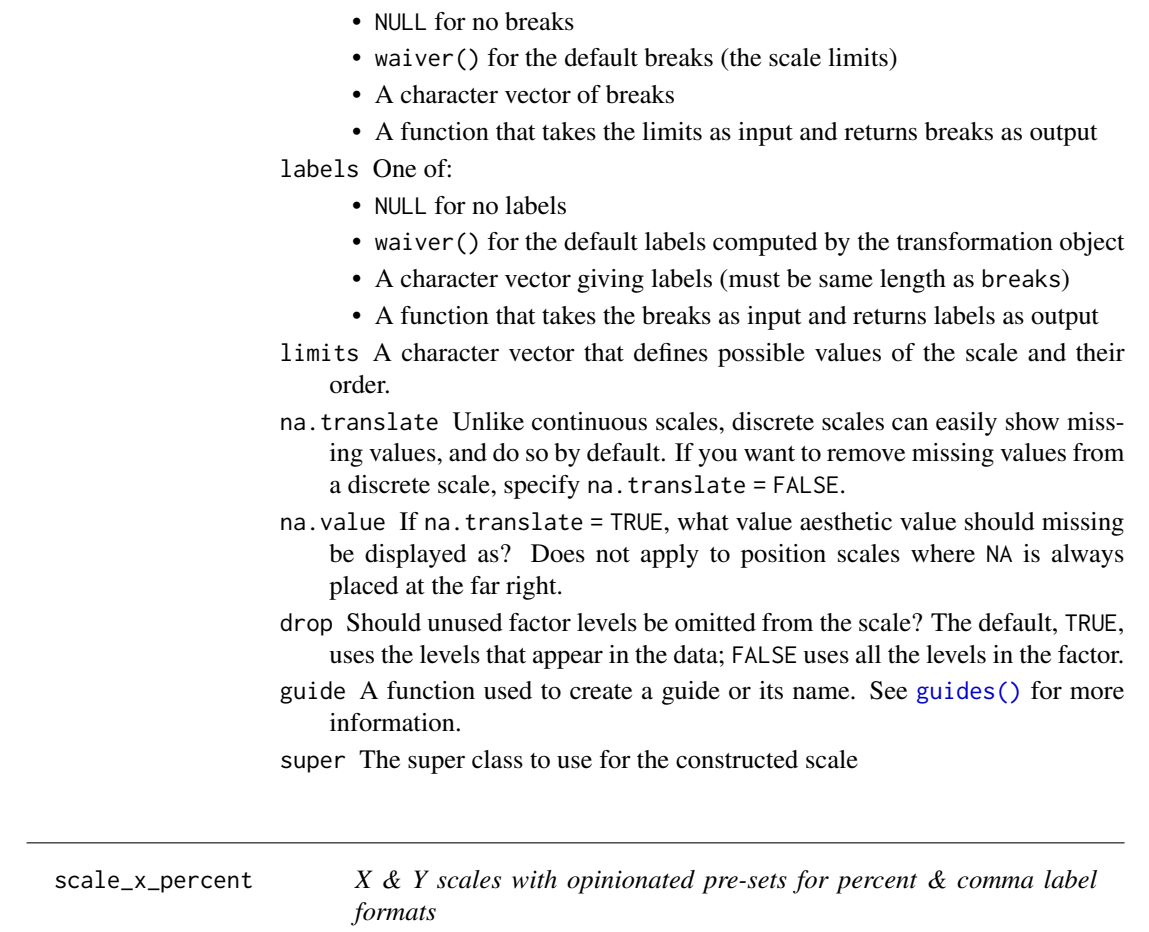

# Description

The \_comma ones set comma format for axis text and expand= $c(0,0)$  (you need to set limits).

```
scale_x_percent(
 name = waire(),breaks = waiver(),
 minor_breaks = waiver(),
 guide = waiver(),
 n.breaks = NULL,
 labels,
 limits = NULL,
  expand = c(0.01, 0),
 oob = censor,
 na.value = NA_real_,
```
18 scale\_x\_percent

```
trans = "identity",
  position = "bottom",
  sec. axis = waiver(),
  accuracy = 1,
  scale = 100,
  prefix = "",suffix = "%",big.mark = " "decimal.mark = ".",
  trim = TRUE,...
\mathcal{L}scale_y_percent(
  name = waire(),breaks = waiver(),
 minor_breaks = waiver(),
  guide = waire(),
 n.breaks = NULL,
  labels,
  limits = NULL,
  expand = c(0.01, 0),
  oob = censor,
  na.value = NA_real_,
  trans = "identity",
 position = "left",
  sec. axis = waiver(),accuracy = 1,
  scale = 100,
 prefix = ",
  suffix = "%",big.mark = " "decimal.mark = ".",
  trim = TRUE,...
\mathcal{L}scale_x_comma(
  name = waire(),breaks = waiver(),
 minor_breaks = waiver(),
  guide = waire(),
  n.breaks = NULL,
  labels,
  limits = NULL,
  expand = c(0.01, 0),
  oob = censor,
```

```
na.value = NA_real_,
```

```
trans = "identity",
 position = "bottom",
  sec. axis = waiver(),accuracy = 1,
  scale = 1,
 prefix = ",
  suffix = "",big.mark = \cdot,",
  decimal.mark = ".",
  trim = TRUE,...
\mathcal{L}scale_y_comma(
 name = waire(),breaks = waiver(),minor_breaks = waiver(),
  guide = waire(),
 n.breaks = NULL,
  labels,
  limits = NULL,
  expand = c(0.01, 0),
 oob = censor,
 na.value = NA_real_,
  trans = "identity",
 position = "left",
  sec. axis = waiver(),accuracy = 1,
  scale = 1,prefix = \hat{r}",
  \text{suffix} = \text{""\,"}big.mark = ",",decimal.max = "."trim = TRUE,...
\mathcal{L}
```
# Arguments

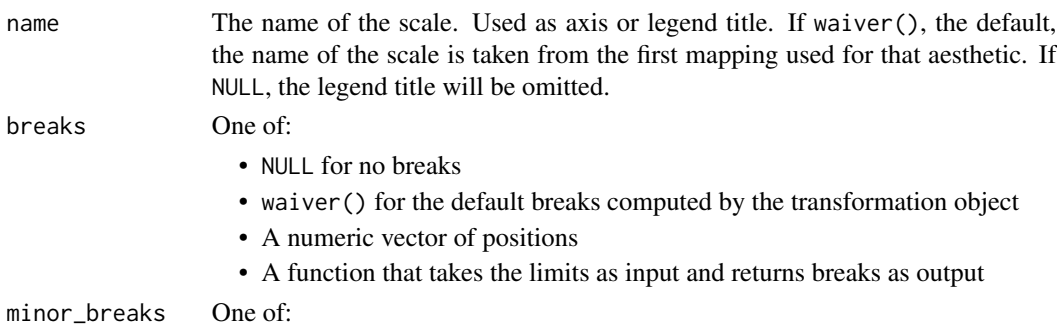

<span id="page-19-0"></span>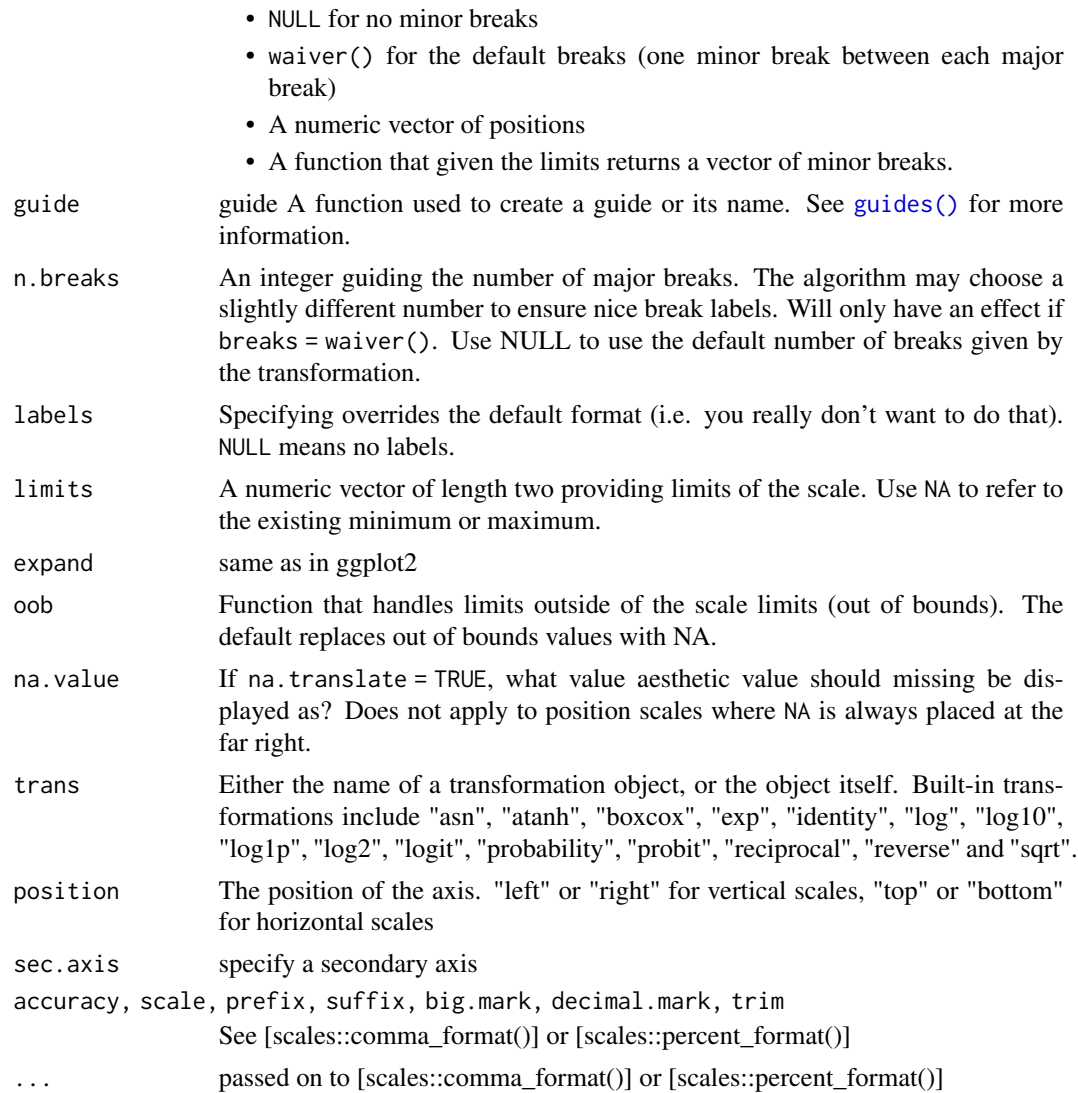

# Details

The \_percent ones set precent format for axis text and expand= $c(0,0)$  (you need to set limits).

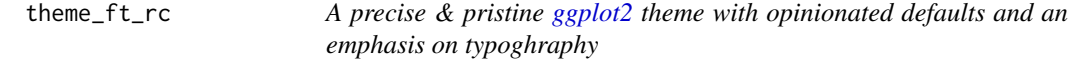

# Description

You should [import\\_roboto\\_condensed\(\)](#page-10-1) first and also install the fonts on your system before trying to use this theme.

theme\_ft\_rc 21

```
theme_ft_rc(
 base_family = "Roboto Condensed",
 base_size = 11.5,
 plot_title_family = base_family,
 plot_title_size = 18,
 plot_title_face = "bold",
 plot_title_margin = 10,
  subtitle_family = if (.Platform$OS.type == "windows") "Roboto Condensed" else
    "Roboto Condensed Light",
  subtitle_size = 13,
  subtitle_face = "plain",
  subtitle_margin = 15,
  strip_text_family = base_family,
  strip_text_size = 12,
  strip_text_face = "plain",
  caption_family = if (.Platform$OS.type == "windows") "Roboto Condensed" else
    "Roboto Condensed Light",
  caption_size = 9,caption_face = "plain",
  caption_margin = 10,
  axis_text_size = base_size,
  axis_title_family = base_family,
  axis_title_size = 9,
  axis_title_face = "plain",
  axis\_title\_just = "rt",plot_margin = margin(30, 30, 30, 30),
 grid = TRUE,axis = FALSE,ticks = FALSE
)
theme_modern_rc(
 base_family = "Roboto Condensed",
 base_size = 11.5,
 plot_title_family = base_family,
 plot_title_size = 18,
 plot_title_face = "bold",
  plot_title_margin = 10,
  subtitle_family = if (.Platform$OS.type == "windows") "Roboto Condensed" else
    "Roboto Condensed Light",
  subtitle_size = 13,
  subtitle_face = "plain",
  subtitle_margin = 15,
  strip_text_family = base_family,
  strip_text_size = 12,
  strip_text_face = "plain",
  caption_family = if (.Platform$OS.type == "windows") "Roboto Condensed" else
```

```
"Roboto Condensed Light",
  caption_size = 9,
  caption_face = "plain",
  caption_margin = 10,
  axis_text_size = base_size,
  axis_title_family = base_family,
  axis_title_size = 9,
  axis_title_face = "plain",
  axis_title_just = "rt",
 plot_margin = margin(30, 30, 30, 30),
 grid = TRUE,axis = FALSE,ticks = FALSE
)
theme_ipsum_rc(
  base_family = "Roboto Condensed",
 base_size = 11.5,
 plot_title_family = base_family,
 plot_title_size = 18,
  plot_title_face = "bold",
  plot_title_margin = 10,
  subtitle_family = if (.Platform$OS.type == "windows") "Roboto Condensed" else
    "Roboto Condensed Light",
  subtitle_size = 13,
  subtitle_face = "plain",
  subtitle_margin = 15,
  strip_text_family = base_family,
  strip_text_size = 12,
  strip_text_face = "plain",
  caption_family = if (.Platform$OS.type == "windows") "Roboto Condensed" else
    "Roboto Condensed Light",
  caption_size = 9,caption_face = "plain",
  caption_margin = 10,
  axis_text_size = base_size,
  axis-title_family = base_family,
  axis_title_size = 9,
  axis_title_face = "plain",
  axis_title_just = "rt",
 plot_margin = margin(30, 30, 30, 30),
 panel_spacing = grid::unit(2, "lines"),
  grid\_col = "#ccccccc",grid = TRUE,axis_col = "#cccccc",
  axis = FALSE,ticks = FALSE
)
```
# <span id="page-22-0"></span>theme\_ft\_rc 23

### Arguments

```
base_family, base_size
                base font family and size
plot_title_family, plot_title_face, plot_title_size, plot_title_margin
                plot tilte family, face, size and margin
subtitle_family, subtitle_face, subtitle_size
                plot subtitle family, face and size
subtitle_margin
                 plot subtitle margin bottom (single numeric value)
strip_text_family, strip_text_face, strip_text_size
                facet label font family, face and size
caption_family, caption_face, caption_size, caption_margin
                plot caption family, face, size and margin
axis_text_size font size of axis text
axis_title_family, axis_title_face, axis_title_size
                 axis title font family, face and size
axis_title_just
                axis title font justificationk one of [blmcrt]
plot_margin plot margin (specify with ggplot2::margin)
grid panel grid (TRUE, FALSE, or a combination of X, x, Y, y)
axis add x or y axes? TRUE, FALSE, "xy"
ticks ticks if TRUE add ticks
panel_spacing panel spacing (use unit())
grid_col grid color
axis_col axis color
```
### Details

There is an option hrbrthemes.loadfonts which – if set to TRUE – will call extrafont::loadfonts() to register non-core fonts with R PDF & PostScript devices. If you are running under Windows, the package calls the same function to register non-core fonts with the Windows graphics device.

### Why Roboto Condensed?

It's free, has tolerable kerning pairs and multiple weights. It's also different than Arial Narrow and the fonts most folks use in ggplot2 charts.

### Examples

```
## Not run:
library(ggplot2)
library(dplyr)
# seminal scatterplot
ggplot(mtcars, aes(mpg, wt)) +
```

```
geom_point() +
 labs(x="Fuel effiiency (mpg)", y="Weight (tons)",
      title="Seminal ggplot2 scatterplot example",
      subtitle="A plot that is only useful for demonstration purposes",
      caption="Brought to you by the letter 'g'") +
 theme_ipsum_rc()
# seminal bar chart
# note: make this font_rc on Windows
update_geom_font_defaults(family=font_rc_light)
count(mpg, class) %>%
 ggplot(aes(class, n)) +
 geom_col() +
 geom_text(aes(label=n), nudge_y=3) +
 labs(x="Fuel effiiency (mpg)", y="Weight (tons)",
      title="Seminal ggplot2 bar chart example",
      subtitle="A plot that is only useful for demonstration purposes",
      caption="Brought to you by the letter 'g'") +
 theme_ipsum_rc(grid="Y") +
 theme(axis.text.y=element_blank())
```
## End(Not run)

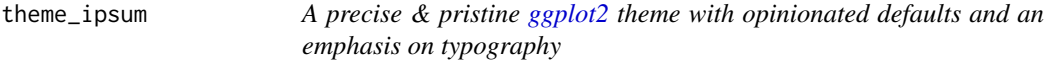

### Description

Also has a "dark" / "modern" version for the new RStudio theme

```
theme_ipsum(
 base_family = "Arial Narrow",
 base_size = 11.5,
 plot_title_family = base_family,
 plot_title_size = 18,
 plot_title_face = "bold",
 plot_title_margin = 10,
  subtitle_family = base_family,
  subtitle_size = 12,
  subtitle_face = "plain",
  subtitle_margin = 15,
  strip_text_family = base_family,
  strip_text_size = 12,
  strip_text_face = "plain",
```
<span id="page-23-0"></span>

# theme\_ipsum 25

```
caption_family = base_family,
caption_size = 9,caption_face = "italic",
caption_margin = 10,
axis_text_size = base_size,
axis_title_family = subtitle_family,
axis_title_size = 9,
axis_title_face = "plain",
axis_title_just = "rt",
plot_margin = margin(30, 30, 30, 30),
grid\_col = "#ccccccc",grid = TRUE,axis_col = "#cccccc",
axis = FALSE,ticks = FALSE
```
### Arguments

)

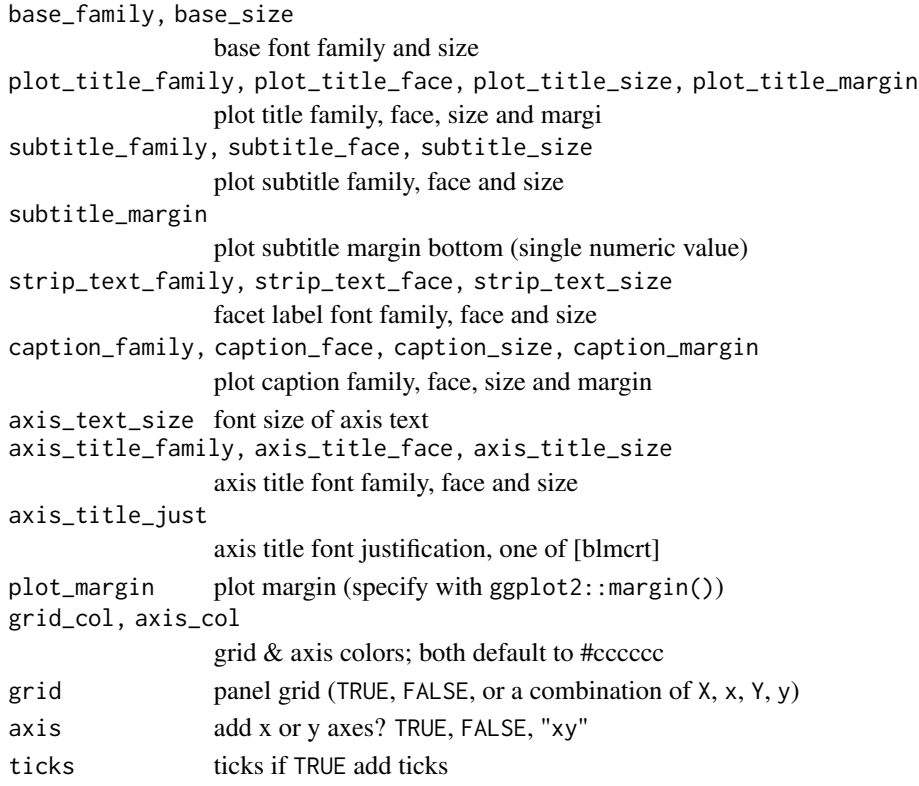

# Why Arial Narrow?

First and foremost, Arial Narrow is generally installed by default or readily available on any modern system, so it's "free"-ish; plus, it is a condensed font with solid default kerning pairs and geometric numbers.

### Building upon theme\_ipsum

The function is setup in such a way that you can customize your own one by just wrapping the call and changing the parameters. See source for examples.

# Gotchas

There are distinctions between font names and various devices. Names that work for display graphics devices and bitmap ones such as png may not work well for PostScript or PDF ones. You may need two versions of a font-based theme function for them to work in a particular situation. This situation usually only arises when using a newer font with many weights but somewhat irregular internal font name patterns.

There is an option hrbrthemes.loadfonts which – if set to TRUE – will call extrafont::loadfonts() to register non-core fonts with R PDF  $&$  PostScript devices. If you are running under Windows, the package calls the same function to register non-core fonts with the Windows graphics device.

### Examples

```
## Not run:
library(ggplot2)
library(dplyr)
# seminal scatterplot
ggplot(mtcars, aes(mpg, wt)) +
  geom_point() +
  labs(x="Fuel effiiency (mpg)", y="Weight (tons)",
       title="Seminal ggplot2 scatterplot example",
       subtitle="A plot that is only useful for demonstration purposes",
       caption="Brought to you by the letter 'g'") +
  theme_ipsum()
# seminal bar chart
update_geom_font_defaults()
count(mpg, class) %>%
  ggplot(aes(class, n)) +
  geom_col() +
  geom_text(aes(label=n), nudge_y=3) +
  labs(x="Fuel efficiency (mpg)", y="Weight (tons)",
       title="Seminal ggplot2 bar chart example",
       subtitle="A plot that is only useful for demonstration purposes",
       caption="Brought to you by the letter 'g'") +
  theme_ipsum(grid="Y") +
  theme(axis.text.y=element_blank())
```
## End(Not run)

<span id="page-26-0"></span>

### Description

You should [import\\_econ\\_sans\(\)](#page-8-1) first and also install the fonts on your system before trying to use this theme.

```
theme_ipsum_es(
  base_family = "EconSansCndReg",
 base_size = 11.5,
 plot_title_family = "EconSansCndBol",
 plot_title_size = 18,
 plot_title_face = "bold",
 plot_title_margin = 10,
  subtitle_family = if (.Platform$OS.type == "windows") "EconSansCndLig" else
    "EconSansCndLig",
  subtitle_size = 13,
  subtitle_face = "plain",
  subtitle_margin = 15,
  strip_text_family = base_family,
  strip_text_size = 12,
  strip_text_face = "plain",
  caption_family = if (.Platform$OS.type == "windows") "EconSansCndLig" else
    "EconSansCndLig",
  caption_size = 9,caption_face = "plain",
  caption_margin = 10,
  axis_text_size = base_size,
  axis_title_family = base_family,
  axis_title_size = 9,
  axis_title_face = "plain",
  axis_title_just = "rt",
  plot_margin = margin(30, 30, 30, 30),
 panel_spacing = grid::unit(2, "lines"),
  grid\_col = "#ccccccc",grid = TRUE,axis_{col} = "tcccccc".
 axis = FALSE,ticks = FALSE
)
```
# <span id="page-27-0"></span>Arguments

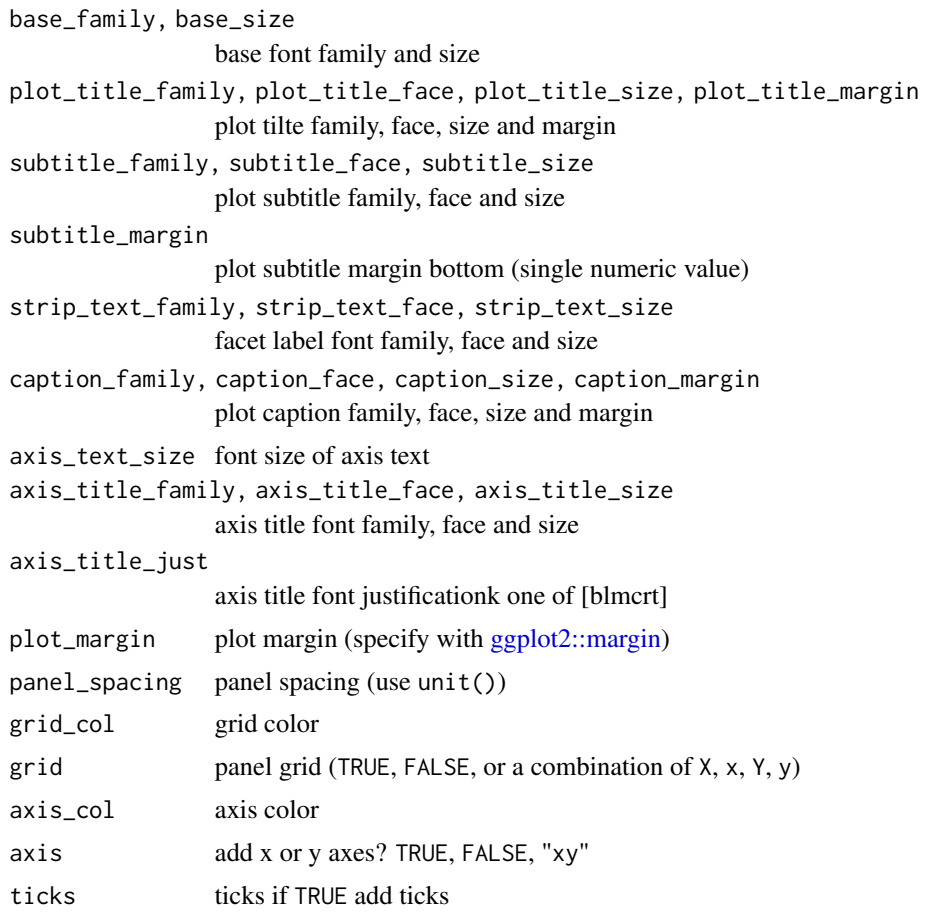

# Details

There is an option hrbrthemes.loadfonts which – if set to TRUE – will call extrafont::loadfonts() to register non-core fonts with R PDF & PostScript devices. If you are running under Windows, the package calls the same function to register non-core fonts with the Windows graphics device.

# Why Econ Sans Condensed?

It's free, has tolerable kerning pairs and multiple weights. It's also different than Arial Narrow and the fonts most folks use in ggplot2 charts.

### Examples

```
## Not run:
library(ggplot2)
library(dplyr)
# seminal scatterplot
ggplot(mtcars, aes(mpg, wt)) +
```

```
geom_point() +
 labs(x="Fuel effiiency (mpg)", y="Weight (tons)",
      title="Seminal ggplot2 scatterplot example",
      subtitle="A plot that is only useful for demonstration purposes",
      caption="Brought to you by the letter 'g'") +
 theme_ipsum_es()
# seminal bar chart
# note: may need to make this font_es on Windows
update_geom_font_defaults(family=font_es_light)
count(mpg, class) %>%
 ggplot(aes(class, n)) +
 geom_col() +
 geom_text(aes(label=n), nudge_y=3) +
 labs(x="Fuel effiiency (mpg)", y="Weight (tons)",
      title="Seminal ggplot2 bar chart example",
      subtitle="A plot that is only useful for demonstration purposes",
      caption="Brought to you by the letter 'g'") +
 theme_ipsum_es(grid="Y") +
 theme(axis.text.y=element_blank())
```
## End(Not run)

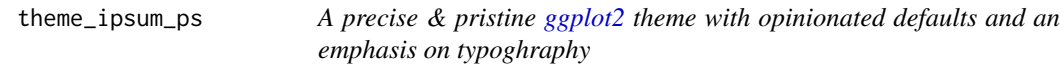

### Description

You should [import\\_plex\\_sans\(\)](#page-9-1) first and also install the fonts on your system before trying to use this theme.

```
theme_ipsum_ps(
 base_family = "IBMPlexSans",
 base_size = 11.5,
  plot_title_family = "IBMPlexSans-Bold",
  plot_title_size = 18,
  plot_title_face = "plain",
 plot_title_margin = 10,
  subtitle_family = if (.Platform$OS.type == "windows") "IBMPlexSans" else
    "IBMPlexSans-Light",
  subtitle_size = 13,
  subtitle_face = "plain",
  subtitle_margin = 15,
  strip_text_family = "IBMPlexSans-Medium",
```

```
strip_text_size = 12,
  strip_text_face = "plain",
  caption_family = if (.Platform$OS.type == "windows") "IBMPlexSans" else
    "IBMPlexSans-Thin",
  caption_size = 9,
  caption_face = "plain",
  caption_margin = 10,
  axis_text_size = 9,
  axis_title_family = base_family,
  axis_title_size = 9,
  axis_title_face = "plain",
  axis_title_just = "rt",
 plot_margin = margin(30, 30, 30, 30),
  grid_col = "#cccccc",
 grid = TRUE,axis\_col = "tcccccc",axis = FALSE,ticks = FALSE
\lambda
```
# Arguments

```
base_family, base_size
                base font family and size
plot_title_family, plot_title_face, plot_title_size, plot_title_margin
                plot tilte family, face, size and margin
subtitle_family, subtitle_face, subtitle_size
                plot subtitle family, face and size
subtitle_margin
                 plot subtitle margin bottom (single numeric value)
strip_text_family, strip_text_face, strip_text_size
                facet label font family, face and size
caption_family, caption_face, caption_size, caption_margin
                plot caption family, face, size and margin
axis_text_size font size of axis text
axis_title_family, axis_title_face, axis_title_size
                 axis title font family, face and size
axis_title_just
                 axis title font justificationk one of [blmcrt]
plot_margin plot margin (specify with ggplot2::margin)
grid_col grid color
grid panel grid (TRUE, FALSE, or a combination of X, x, Y, y)
axis_col axis color
axis add x or y axes? TRUE, FALSE, "xy"
ticks ticks if TRUE add ticks
```
<span id="page-29-0"></span>

### <span id="page-30-0"></span>Details

There is an option hrbrthemes.loadfonts which – if set to TRUE – will call extrafont::loadfonts() to register non-core fonts with R PDF  $&$  PostScript devices. If you are running under Windows, the package calls the same function to register non-core fonts with the Windows graphics device.

### Why IBM Plex Sans?

It's free, has tolerable kerning pairs and multiple weights. It's also different "not Helvetica".

### Examples

```
## Not run:
library(ggplot2)
library(dplyr)
# seminal scatterplot
ggplot(mtcars, aes(mpg, wt)) +
 geom_point() +
 labs(x="Fuel effiiency (mpg)", y="Weight (tons)",
      title="Seminal ggplot2 scatterplot example",
      subtitle="A plot that is only useful for demonstration purposes",
      caption="Brought to you by the letter 'g'") +
  theme_ipsum_rc()
# seminal bar chart
# note: make this font_rc on Windows
update_geom_font_defaults(family=font_rc_light)
count(mpg, class) %>%
 ggplot(aes(class, n)) +
 geom_col() +
 geom_text(aes(label=n), nudge_y=3) +
 labs(x="Fuel effiiency (mpg)", y="Weight (tons)",
      title="Seminal ggplot2 bar chart example",
      subtitle="A plot that is only useful for demonstration purposes",
      caption="Brought to you by the letter 'g'") +
  theme_ipsum_rc(grid="Y") +
  theme(axis.text.y=element_blank())
## End(Not run)
```
theme\_ipsum\_pub *A precise & pristine [ggplot2](#page-0-0) theme with opinionated defaults and an emphasis on typoghraphy*

### **Description**

You should [import\\_public\\_sans\(\)](#page-9-2) first and also install the fonts on your system before trying to use this theme.

### Usage

```
theme_ipsum_pub(
  base_family = "Public Sans",
  base_size = 10.5,
 plot_title_family = if (.Platform$OS.type == "windows") "Public Sans" else
    "Public Sans Bold",
  plot_title_size = 18,
  plot_title_face = "bold",
  plot_title_margin = 10,
  subtitle_family = if (.Platform$OS.type == "windows") "Public Sans Thin" else
    "Public Sans Thin",
  subtitle_size = 13,
  subtitle_face = "plain",
  subtitle_margin = 15,
  strip_text_family = base_family,
  strip_text_size = 12,
  strip_text_face = "plain",
  caption_family = if (.Platform$OS.type == "windows") "Public Sans Thin" else
    "Public Sans Thin",
  caption_size = 9,
  caption_face = "plain",
  caption_margin = 10,
  axis_text_size = base_size,
  axis_title_family = base_family,
  axis_title_size = 9,
  axis_title_face = "plain",
  axis_title_just = "rt",
 plot_margin = margin(30, 30, 30, 30),
 grid\_col = "#ccccccc",grid = TRUE,axis\_col = "#ccccccaxis = FALSE,ticks = FALSE
)
```
### Arguments

base\_family, base\_size base font family and size plot\_title\_family, plot\_title\_face, plot\_title\_size, plot\_title\_margin plot tilte family, face, size and margin subtitle\_family, subtitle\_face, subtitle\_size plot subtitle family, face and size subtitle\_margin plot subtitle margin bottom (single numeric value) strip\_text\_family, strip\_text\_face, strip\_text\_size facet label font family, face and size

<span id="page-32-0"></span>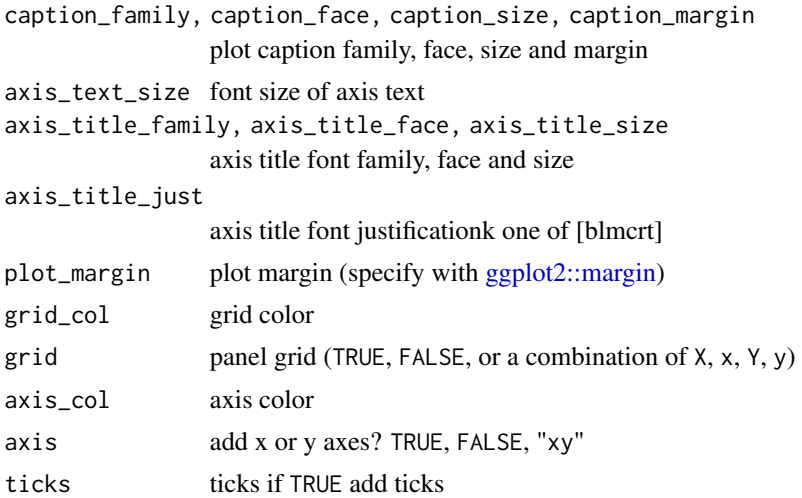

### Details

There is an option hrbrthemes.loadfonts which – if set to TRUE – will call extrafont::loadfonts() to register non-core fonts with R PDF & PostScript devices. If you are running under Windows, the package calls the same function to register non-core fonts with the Windows graphics device.

### Why Public Sans?

See [the design principles.](https://github.com/uswds/public-sans#design-principles)

# Examples

```
## Not run:
library(ggplot2)
library(dplyr)
# seminal scatterplot
ggplot(mtcars, aes(mpg, wt)) +
  geom_point() +
  labs(x="Fuel effiiency (mpg)", y="Weight (tons)",
       title="Seminal ggplot2 scatterplot example",
       subtitle="A plot that is only useful for demonstration purposes",
       caption="Brought to you by the letter 'g'") +
  theme_ipsum_pub()
# seminal bar chart
update_geom_font_defaults(family=font_pub)
count(mpg, class) %>%
  ggplot(aes(class, n)) +
  geom_col() +
  geom_text(aes(label=n), nudge_y=3) +
  labs(x="Fuel effiiency (mpg)", y="Weight (tons)",
       title="Seminal ggplot2 bar chart example",
```

```
subtitle="A plot that is only useful for demonstration purposes",
     caption="Brought to you by the letter 'g'") +
theme_ipsum_pub(grid="Y") +
theme(axis.text.y=element_blank())
```

```
## End(Not run)
```
theme\_ipsum\_tw *A precise & pristine [ggplot2](#page-0-0) theme with opinionated defaults and an emphasis on typoghraphy*

### Description

You should [import\\_titillium\\_web\(\)](#page-11-1) first and also install the fonts on your system before trying to use this theme.

```
theme_ipsum_tw(
 base_family = "Titillium Web",
 base_size = 10.5,
 plot_title_family = if (.Platform$OS.type == "windows") "Titillium Web" else
    "Titillium Web Bold",
 plot_title_size = 18,
 plot_title_face = "bold",
 plot_title_margin = 10,
 subtitle_family = if (.Platform$OS.type == "windows") "Titillium Web" else
    "Titillium Web Light",
  subtitle_size = 13,
  subtitle_face = "plain",
  subtitle_margin = 15,
  strip_text_family = base_family,
  strip_text_size = 12,
  strip_text_face = "plain",
  caption_family = if (.Platform$OS.type == "windows") "Titillium Web" else
    "Titillium Web Light",
 caption_size = 9,
  caption_face = "plain",
  caption_margin = 10,
  axis_text_size = base_size,
  axis_title_family = base_family,
  axis_title_size = 9,
  axis_title_face = "plain",
  axis\_title\_just = "rt",plot_margin = margin(30, 30, 30, 30),
  grid\_col = "#ccccccc",grid = TRUE,
```

```
axis\_col = "tcccccc",axis = FALSE,ticks = FALSE
\mathcal{L}
```
# Arguments

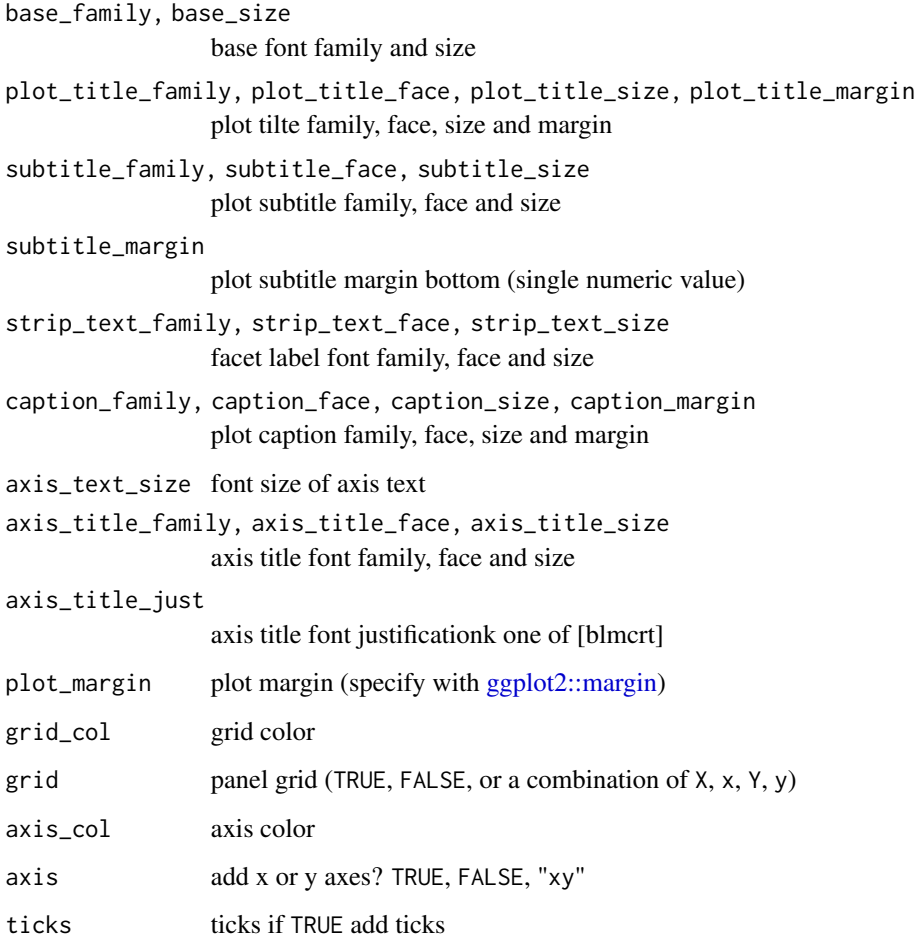

# Details

There is an option hrbrthemes.loadfonts which – if set to TRUE – will call extrafont::loadfonts() to register non-core fonts with R PDF & PostScript devices. If you are running under Windows, the package calls the same function to register non-core fonts with the Windows graphics device.

# Why Titillium Web?

It's free, has tolerable kerning pairs and multiple weights. It's also different than Arial Narrow and the fonts most folks use in ggplot2 charts.

### Examples

```
## Not run:
library(ggplot2)
library(dplyr)
# seminal scatterplot
ggplot(mtcars, aes(mpg, wt)) +
 geom_point() +
 labs(x="Fuel effiiency (mpg)", y="Weight (tons)",
      title="Seminal ggplot2 scatterplot example",
      subtitle="A plot that is only useful for demonstration purposes",
      caption="Brought to you by the letter 'g'") +
 theme_ipsum_rc()
# seminal bar chart
# note: make this font_rc on Windows
update_geom_font_defaults(family=font_rc_light)
count(mpg, class) %>%
 ggplot(aes(class, n)) +
 geom_col() +
 geom_text(aes(label=n), nudge_y=3) +
 labs(x="Fuel effiiency (mpg)", y="Weight (tons)",
      title="Seminal ggplot2 bar chart example",
      subtitle="A plot that is only useful for demonstration purposes",
      caption="Brought to you by the letter 'g'") +
 theme_ipsum_tw(grid="Y") +
 theme(axis.text.y=element_blank())
```
## End(Not run)

theme\_tinyhand *Something you should never use.*

### Description

You should [import\\_tinyhand\(\)](#page-10-2) first and also install the fonts on your system before trying to use this theme.

```
theme_tinyhand(
 base_family = font_th,
 base_size = 10.5,
 plot\_title\_family = font\_th,
 plot_title_size = 18,
  plot_title_face = "bold",
  plot_title_margin = 10,
```
<span id="page-35-0"></span>

# <span id="page-36-0"></span>theme\_tinyhand 37

```
subtitle_family = font_th,
subtitle_size = 13,
subtitle_face = "plain",
subtitle_margin = 15,
strip_text_family = base_family,
strip_text_size = 12,
strip_text_face = "plain",
caption_family = font_th,
caption_size = 9,caption_face = "plain",
caption_margin = 10,
axis_text_size = base_size,
axis_title_family = base_family,
axis_title_size = 9,
axis_title_face = "plain",
axis_title_just = "rt",
plot_margin = margin(30, 30, 30, 30),
grid\_col = "#ccccccc",grid = TRUE,axis\_col = "tcccccc",axis = FALSE,ticks = FALSE
```
# Arguments

 $\mathcal{L}$ 

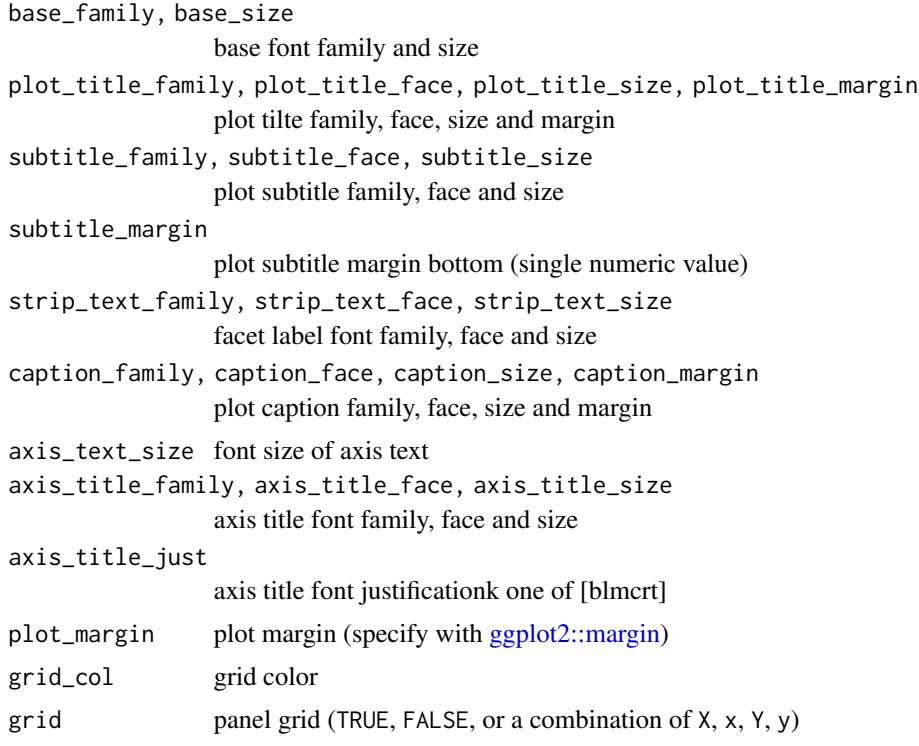

<span id="page-37-0"></span>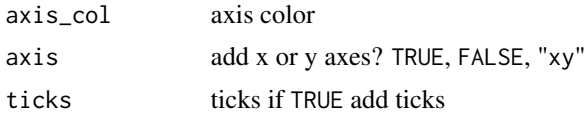

### Details

There is an option hrbrthemes.loadfonts which – if set to TRUE – will call extrafont::loadfonts() to register non-core fonts with R PDF & PostScript devices. If you are running under Windows, the package calls the same function to register non-core fonts with the Windows graphics device.

### Why Titillium Web?

It's free, has tolerable kerning pairs and multiple weights. It's also different than Arial Narrow and the fonts most folks use in ggplot2 charts.

```
update_geom_font_defaults
```
*Update matching font defaults for text geoms*

# Description

Updates [ggplot2::geom\_label] and [ggplot2::geom\_text] font defaults

# Usage

```
update_geom_font_defaults(
  family = "Arial Narrow",
  face = "plain",
  size = 3.5,
  color = "#2b2b2b"
\mathcal{L}
```
### Arguments

family, face, size, color font family name, face, size and color

# <span id="page-38-0"></span>**Index**

∗Topic datasets font\_an, [3](#page-2-0) font\_es, [4](#page-3-0) font\_ps, [4](#page-3-0) font\_pub, [5](#page-4-0) font\_rc, [5](#page-4-0) font\_th, [6](#page-5-0) font\_tw,  $6$ ft\_cols, [7](#page-6-0) %>% *(*hrbrthemes-exports*)*, [9](#page-8-0) flush\_ticks, [3](#page-2-0) font\_an, [3](#page-2-0) font\_es, [4](#page-3-0) font\_es\_bold *(*font\_es*)*, [4](#page-3-0) font\_es\_light *(*font\_es*)*, [4](#page-3-0) font\_ps, [4](#page-3-0) font\_ps\_light *(*font\_ps*)*, [4](#page-3-0) font\_pub, [5](#page-4-0) font\_pub\_bold *(*font\_pub*)*, [5](#page-4-0) font\_pub\_light *(*font\_pub*)*, [5](#page-4-0) font\_pub\_thin *(*font\_pub*)*, [5](#page-4-0) font\_rc, [5](#page-4-0) font\_rc\_light *(*font\_rc*)*, [5](#page-4-0) font\_th, [6](#page-5-0) font\_tw, [6](#page-5-0) font\_tw\_bold *(*font\_tw*)*, [6](#page-5-0) font\_tw\_light *(*font\_tw*)*, [6](#page-5-0) ft\_cols, [7](#page-6-0) ft\_geom\_defaults, [7](#page-6-0) ft\_pal, [8](#page-7-0) ft\_pal(), *[15](#page-14-0)* ft\_text\_col *(*ft\_cols*)*, [7](#page-6-0)

gg\_check, [8](#page-7-0) ggplot2, *[20](#page-19-0)*, *[24](#page-23-0)*, *[27](#page-26-0)*, *[29](#page-28-0)*, *[31](#page-30-0)*, *[34](#page-33-0)* ggplot2::discrete\_scale, *[15,](#page-14-0) [16](#page-15-0)* ggplot2::margin, *[23](#page-22-0)*, *[28](#page-27-0)*, *[30](#page-29-0)*, *[33](#page-32-0)*, *[35](#page-34-0)*, *[37](#page-36-0)* guides(), *[16,](#page-15-0) [17](#page-16-0)*, *[20](#page-19-0)*

hrbrthemes-exports, [9](#page-8-0) hunspell::dictionary, *[8](#page-7-0)* import\_econ\_sans, [9](#page-8-0) import\_econ\_sans(), *[27](#page-26-0)* import\_plex\_sans, [10](#page-9-0) import\_plex\_sans(), *[29](#page-28-0)* import\_public\_sans, [10](#page-9-0) import\_public\_sans(), *[31](#page-30-0)* import\_roboto\_condensed, [11](#page-10-0) import\_roboto\_condensed(), *[20](#page-19-0)* import\_tinyhand, [11](#page-10-0) import\_tinyhand(), *[36](#page-35-0)* import\_titillium\_web, [12](#page-11-0) import\_titillium\_web(), *[34](#page-33-0)* includes, *[13](#page-12-0)* ipsum, [12](#page-11-0) ipsum\_pal, [14](#page-13-0) ipsum\_pal(), *[16](#page-15-0)* ipsum\_pdf, [14](#page-13-0) modern\_geom\_defaults, [15](#page-14-0) render, *[14](#page-13-0)* rmarkdown\_format, *[13](#page-12-0)* scale\_color\_ft *(*scale\_colour\_ft*)*, [15](#page-14-0) scale\_color\_ipsum *(*scale\_colour\_ipsum*)*, [16](#page-15-0) scale\_colour\_ft, [15](#page-14-0) scale\_colour\_ipsum, [16](#page-15-0) scale\_fill\_ft *(*scale\_colour\_ft*)*, [15](#page-14-0) scale\_fill\_ipsum *(*scale\_colour\_ipsum*)*, [16](#page-15-0) scale\_x\_comma *(*scale\_x\_percent*)*, [17](#page-16-0) scale\_x\_percent, [17](#page-16-0) scale\_y\_comma *(*scale\_x\_percent*)*, [17](#page-16-0) scale\_y\_percent *(*scale\_x\_percent*)*, [17](#page-16-0) scales::alpha(), *[7](#page-6-0)* scales::hue\_pal(), *[15,](#page-14-0) [16](#page-15-0)*

40 INDEX

theme\_ft\_rc , [20](#page-19-0) theme\_ipsum , [24](#page-23-0) theme\_ipsum\_es , [27](#page-26-0) theme\_ipsum\_ps , [29](#page-28-0) theme\_ipsum\_pub , [31](#page-30-0) theme\_ipsum\_rc *(*theme\_ft\_rc *)* , [20](#page-19-0) theme\_ipsum\_tw , [34](#page-33-0) theme\_modern\_rc *(*theme\_ft\_rc *)* , [20](#page-19-0) theme\_tinyhand , [36](#page-35-0)

update\_geom\_font\_defaults , [38](#page-37-0)